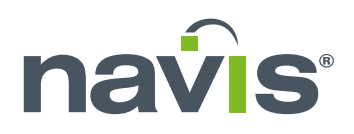

**CARRIER AND VESSEL SOLUTIONS**

# STOWMAN |||||||| IIIISIII  $\bigoplus$  $\bigcirc$

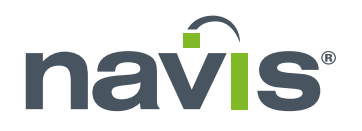

**STOWMAN** is an advanced multifunctional stowage operation system aimed at **optimizing filling factors through enhanced and simplified handling of cargo operations. The software is designed to assist:**

- **Shipping lines in voyage planning to achieve optimal vessel utilization**
- **Smaller terminals in optimizing port call and stowage planning**
- **Agencies in obtaining efficient load list management**

StowMan uses the full scope of the stability and stress calculations, slot definitions and lashing rules of the onboard MACS3 loading computer and is therefore currently the most highly integrated and comprehensive stowage system in the container industry. With a library of more than 6,500 vessel profiles, StowMan and MACS3 streamline the stowage planning process, in addition connecting vessels, liners and terminals by exchanging harmonized cargo and vessel data.

### **BENEFITS**

- $\checkmark$  Reducing manual work and increasing the flexibility for highly accurate optimized vessel stowage, while ensuring seaworthiness
- $\checkmark$  Reading, editing and exchanging (import and export) all standard cargo data formats, in addition to Excel and text formats
- $\checkmark$  Advanced crane operation functionalities, calculated by moves or time
- $\checkmark$  Easily import or create loading list with cargo check functions
- $\checkmark$  In compliance with the latest SMDG and IMDG code
- $\checkmark$  Efficient information exchange between the terminals, partners and central planners
- $\checkmark$  Continuous enhancement according to the industry's needs

### **REFERENCES**

MACS3 loading computer holds a market share amounting to approximately 65% of the container vessel segment. Furthermore, around 25% of the vessels managed by liner operators are currently being stowed by StowMan. Our customers include companies that are counted among the top ten of Alphaliner's ranking list and include CMA CGM, Cosco Shipping Group as well as feeder liners, smaller terminals and agencies.

## **TECHNOLOGY**

Supports Windows 10, the newest version

#### **Recommendation:**

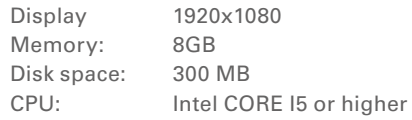

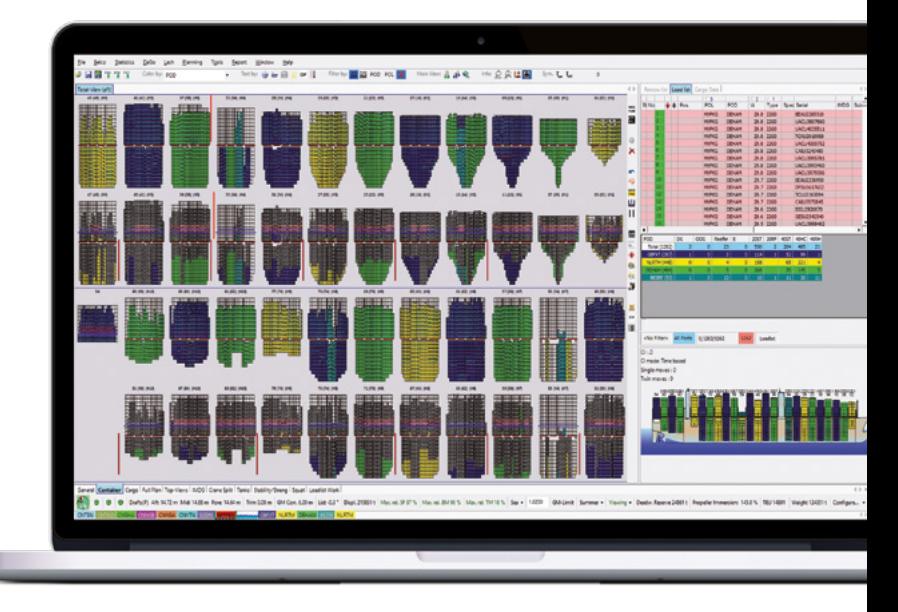

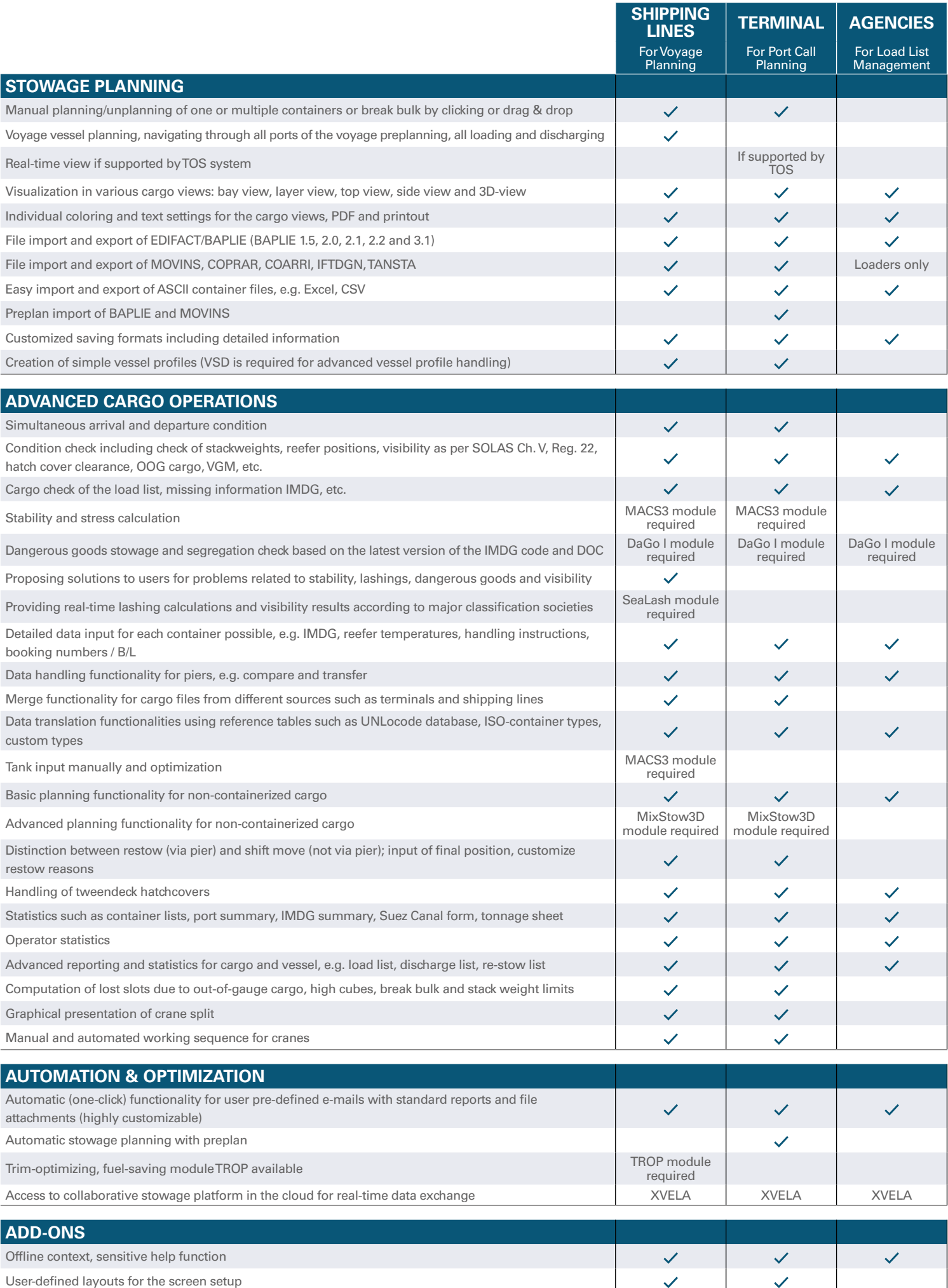

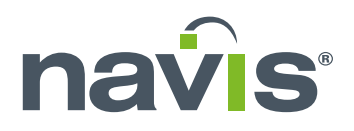

# **CARRIER AND VESSEL SOLUTIONS**

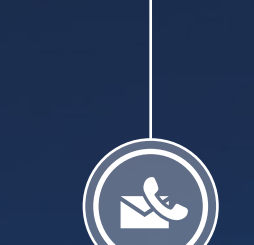

If you have any inquiries or would like to set up an appointment with one of our sales representatives, please call or send an e-mail to:

**+49 (0)461 430410 stowman@navis.com www.navis.com**